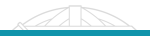

# <span id="page-0-0"></span>Espectroscopia Óptica - Hidrogênio & Deutério Pós-Prática

Guilherme S. de Almeida<sup>1</sup> Vitória B. Galliac<sup>1</sup>

 $<sup>1</sup>$ Instituto de Física de São Carlos (USP)</sup>

Laboratório Avançado de Física, Agosto 2023

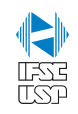

# Sumário

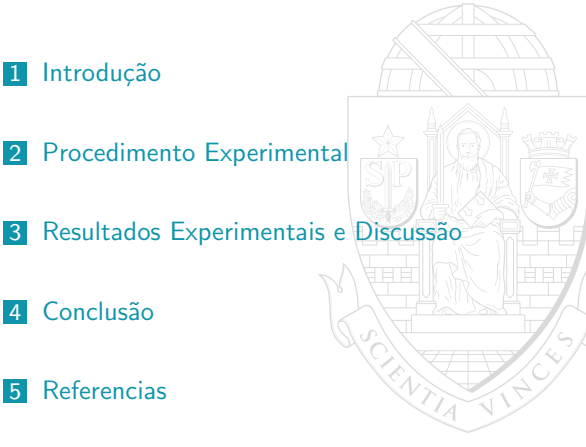

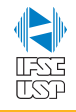

# <span id="page-2-0"></span>Introdução

- Kirchoff & Bunsen (Circa 1860): Cada elemento possui um espectro característico (Por que?)
- Balmer (1885): Série de Balmer para linhas do hidrogênio
- Rydberg (1890): Generaliza o espectro de Balmer
- Bohr (1913): Três postulados; explica o espectro dos elementos com grande precis˜ao (para hidrogenoides)

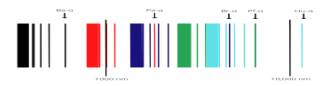

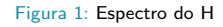

$$
\lambda_n = 3646 \times n^2/(n^2 - 4)
$$
  
\n
$$
1/\lambda_n = R(1/n_i^2 - 1/n_f^2)
$$
  
\n
$$
E_i - E_f = \frac{hc}{\lambda} = \frac{mZ^2e^4}{(4\pi\epsilon_0)^22\hbar^2} \left[\frac{1}{n_f^2} - \frac{1}{n_i^2}\right]
$$
  
\n
$$
R_H = \frac{\mu_He^4}{8\epsilon_0^2\hbar^3c}
$$

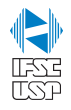

## <span id="page-3-0"></span>Objetivos e Resultados Esperados

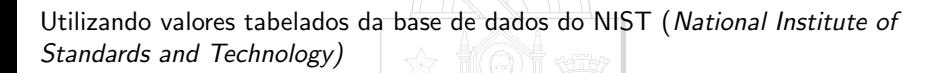

Constante de Rydberg  $R_H$  &  $R_D$ 

$$
\star \ \ R_H = 1.0967758 \times 10^{-7} \ m^{-1}
$$

$$
\star \ \ R_D = 1.0970746 \times 10^{-7} \ m^{-1}
$$

Interação Spin-Órbita (Dubleto)

$$
\star \ \Delta d_{Sep} = 0.016 \ (nm)
$$
\n
$$
\star \ \Delta E = 4.5 \times 10^{-5} \ (eV)
$$
\n
$$
\star \ \Delta \lambda_{\Delta E} = 2.8 \ (cm)
$$

Razão de massa  $M_H/M_D$ 

$$
\star \ \frac{M_H}{M_D} = 0.500248
$$

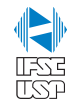

## Monocromador

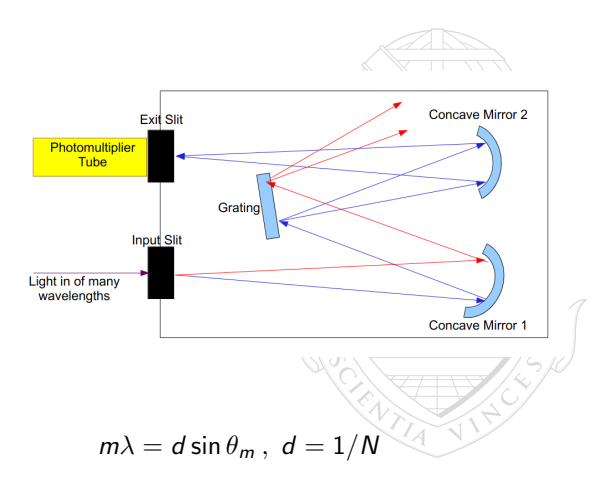

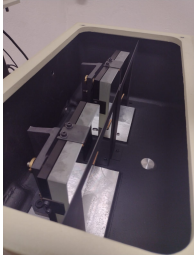

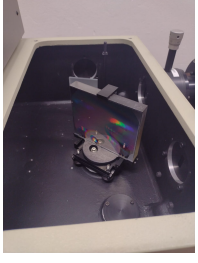

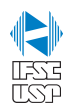

[Introdu¸c˜ao](#page-2-0) [Procedimento Experimental](#page-3-0) [Resultados Experimentais e Discuss˜ao](#page-6-0) [Conclus˜ao](#page-26-0) [Referencias](#page-31-0)

## Montagem, Lâmpada e Fotomultiplicador

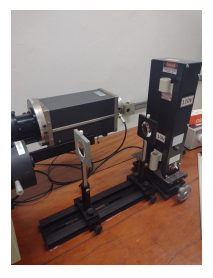

Figura 2: Montagem Experimental: Lâmpada, Lentes e Fotomultplicador

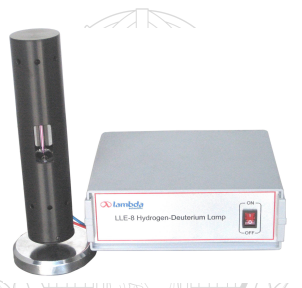

Figura 3: Lâmpada LLE-8 gura 37 Lampada LLE-8<br>Hydrogen-Deuterium

ENTI

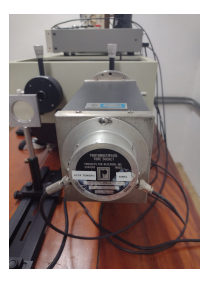

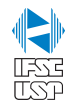

## <span id="page-6-0"></span>Resultados: Calibração do Monocromador

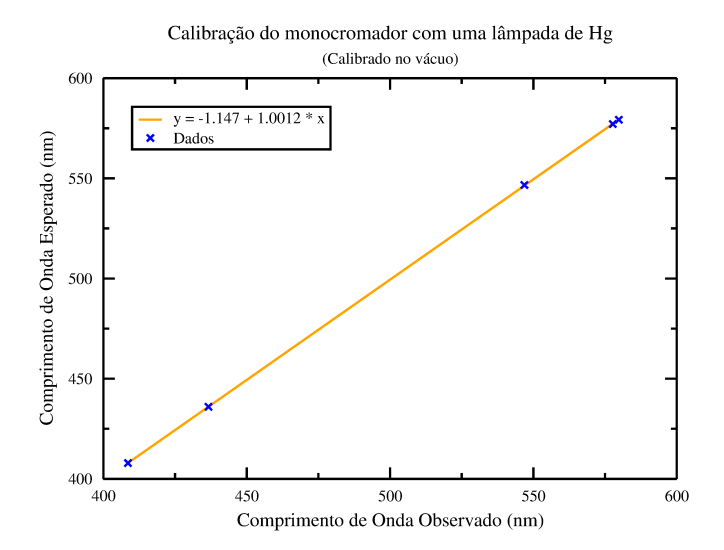

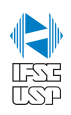

# Resultados: Linhas de H e D (1ª Ordem)

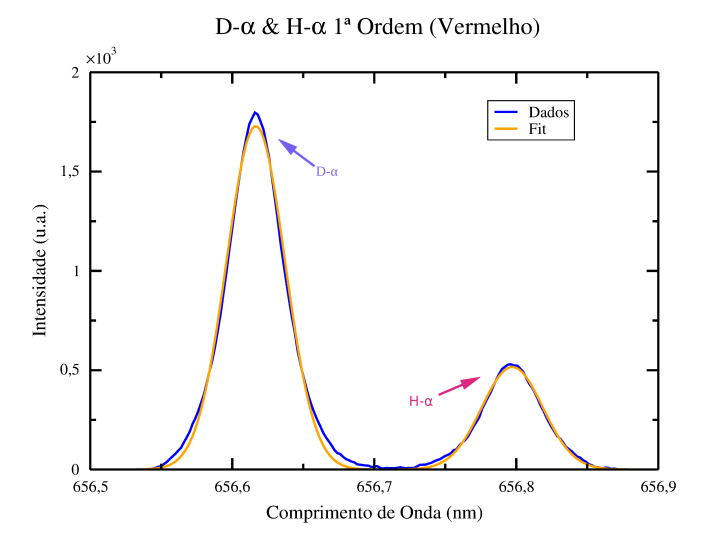

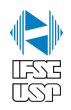

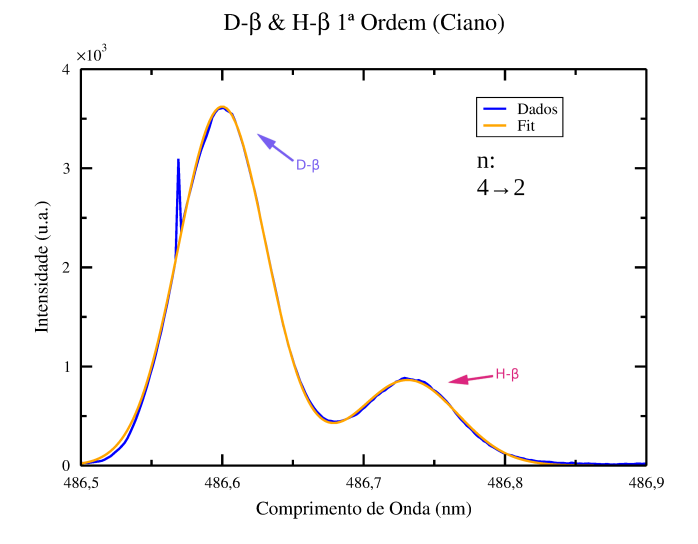

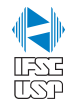

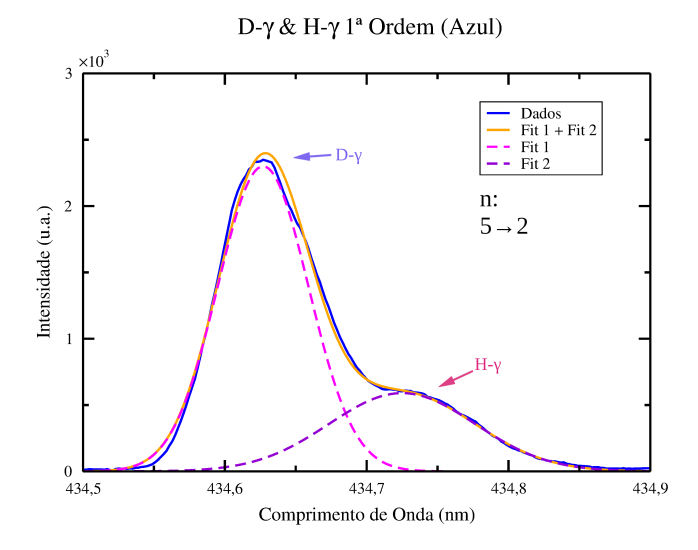

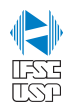

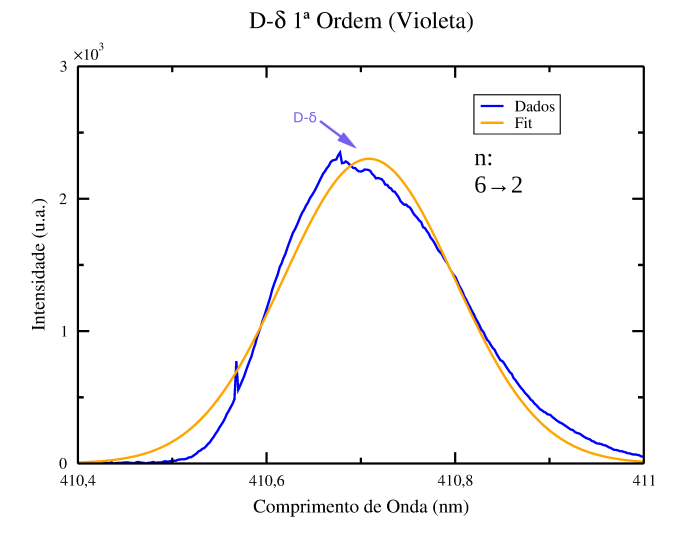

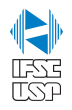

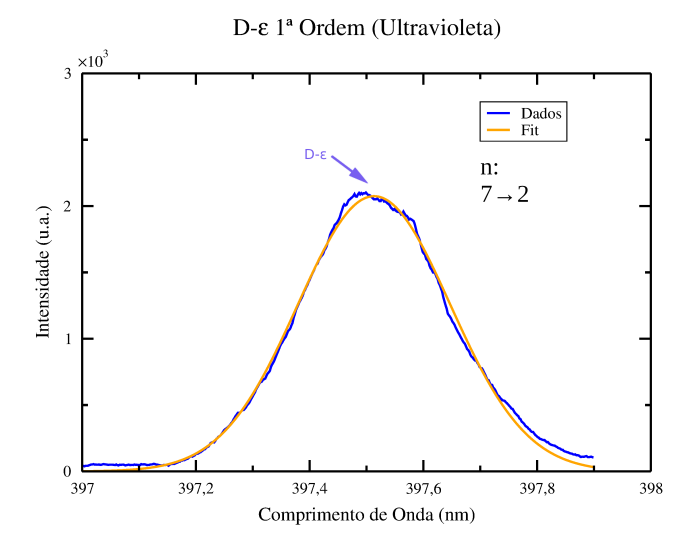

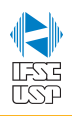

# Resultados: Linhas de H e D (2<sup>ª</sup> Ordem)

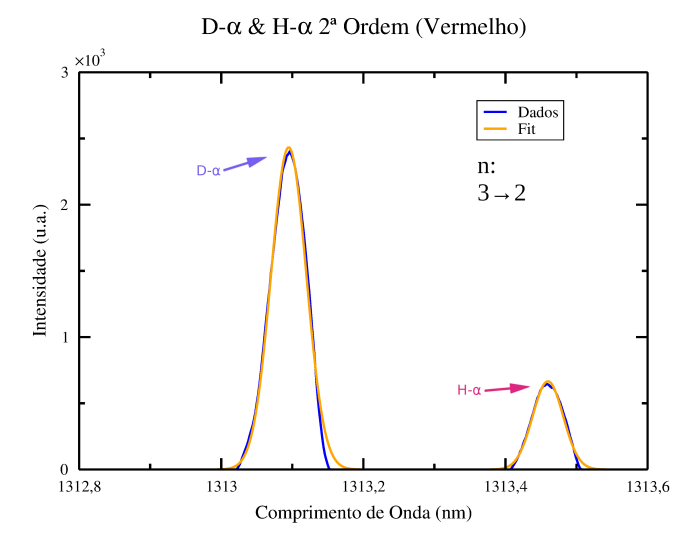

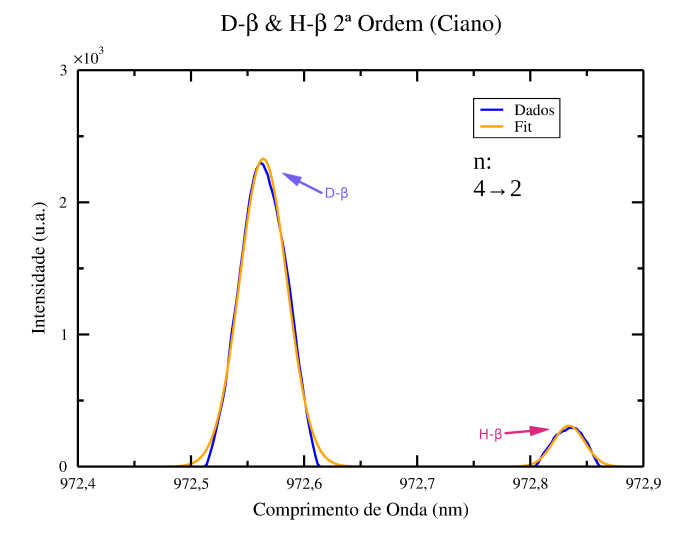

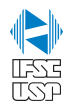

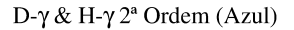

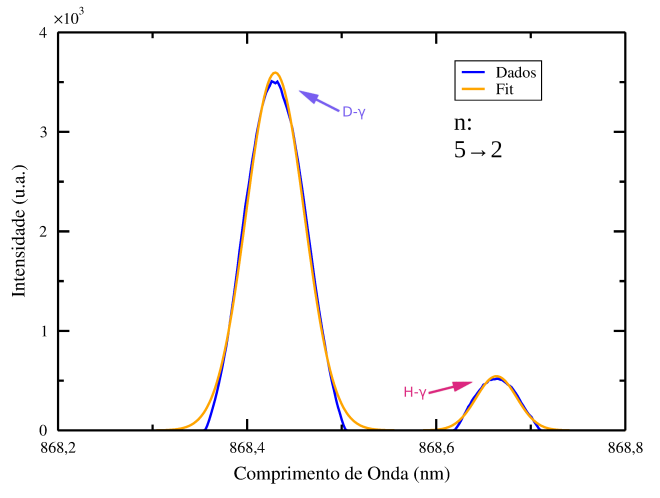

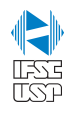

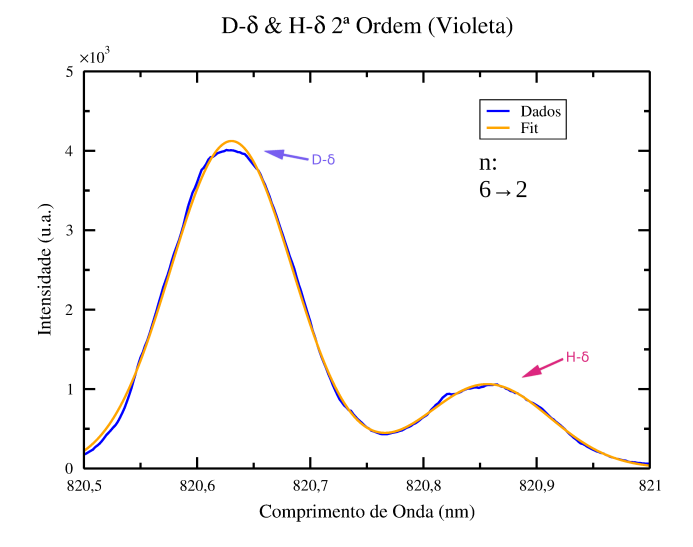

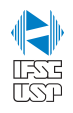

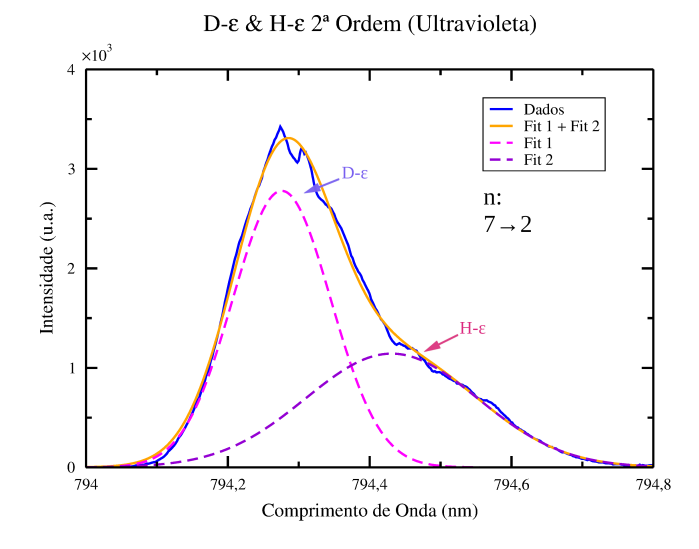

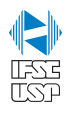

# Resultados: Linhas de Espectrais

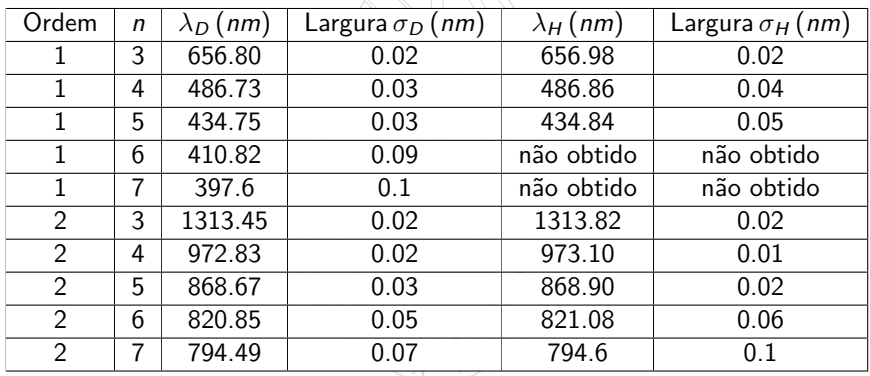

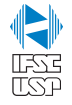

# Resultados: Constante de Rydberg

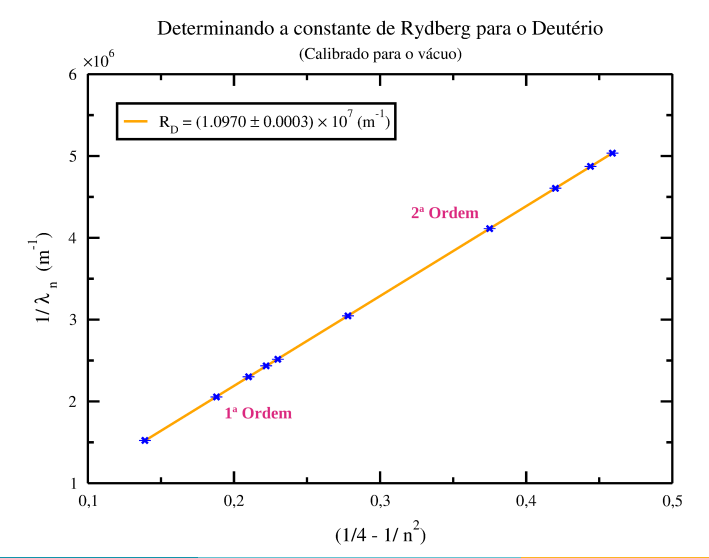

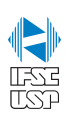

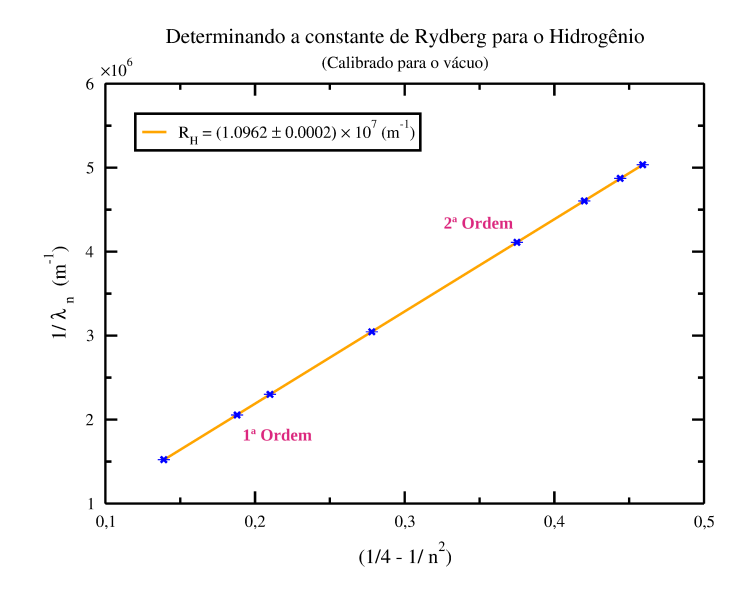

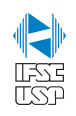

# Resultados: Constante de Rydberg

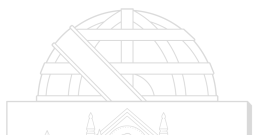

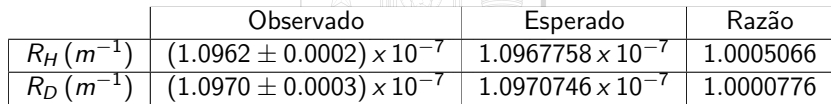

**CENTIA** 

# TSS F

Þ

# Resultados: Razão Massa  $M_H/M_D$

Utilizando os valores das linhas espectrais 3 a 5, em 1<sup>ª</sup> Ordem e 3 a 7 em 2<sup>ª</sup> Ordem, calculamos a média da razão entre as massas dos núcleos de Hidrogênio e Deutério:

Razão dos núcleos  $R_N = \frac{M_H}{M_D} \rightarrow \textsf{Esperado: } R_N = 0.500248$ 

$$
\overline{R}_N=(0.52\pm 0.02)
$$

Porém, a linha 7 ( $2<sup>2</sup>$  Ordem) se desviou muito da média (0.64). Se removermos essa linha e refizermos a análise temos:

Nova Razão dos núcleos  $R_N = \frac{M_H}{M_D}$  $\overline{R}_N = (0.50 \pm 0.01)$ 

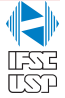

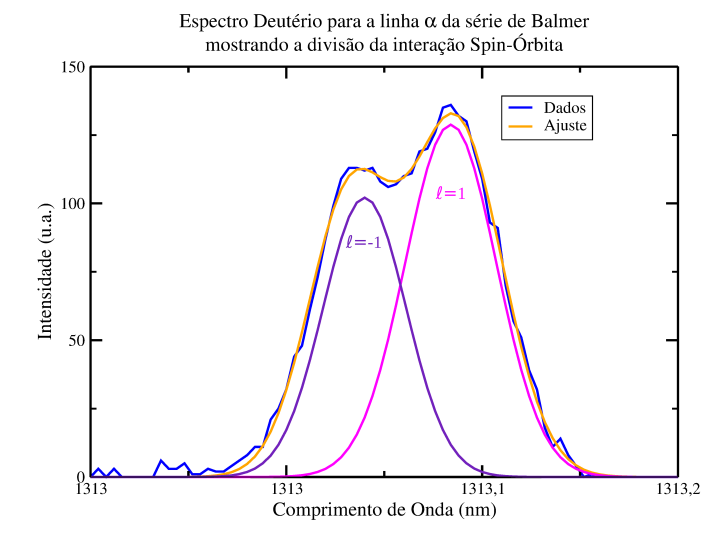

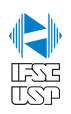

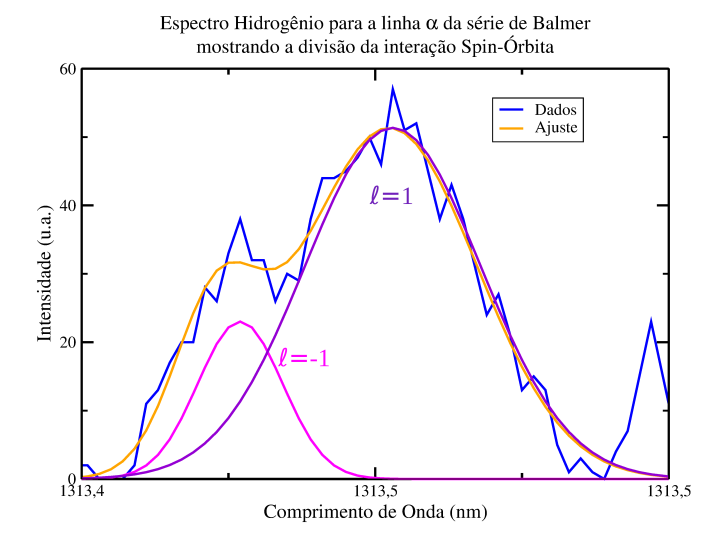

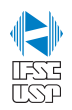

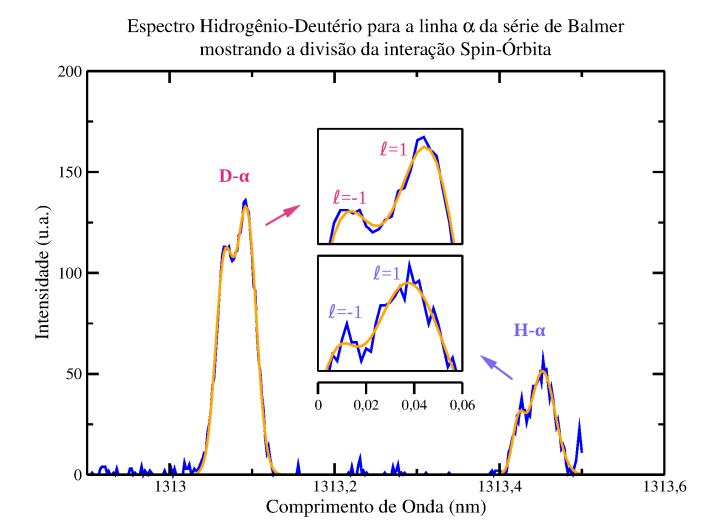

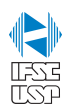

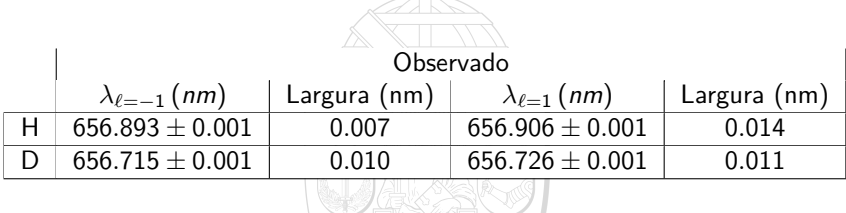

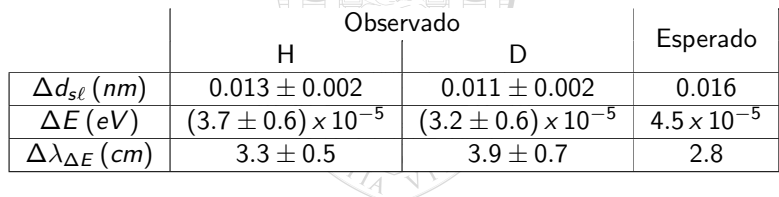

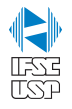

### <span id="page-26-0"></span>Sobre a calibração

Na calibração, feita no primeiro dia, tivemos problemas com a ruídos provenientes da eletrônica. Contudo, o *fitting* das 5 linhas da lâmpada de mercúrio foi bem sucedido.

Partindo para o espectro da lâmpada de deutério, conseguimos achar todas as linhas de emissão da série de Balmer, da linha  $\alpha$  até a  $\epsilon$ , tanto para o Deutério (as linhas mais intensas) tanto para o Hidrogênio (as linhas menos intensas e mais largas) devido à presença pequena deste último na lâmpada.

#### Sobre a diferença entre ordens

Algo que fica evidente no gráfico dos espectros em  $2<sup>2</sup>$  ordem é o aumento das separações entre linhas de H e D em comparação com as de  $1<sup>2</sup>$  ordem. Isso nos permitiu solucionar 2 linhas,  $\delta$  e  $\varepsilon$ , que não conseguimos em  $1<sup>2</sup>$  ordem.

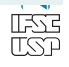

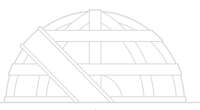

Com a análise feita na seção de resultados, chegamos no seguinte valor e o comparamos ao esperado:

ENTA

Razão massa  $(M_H/M_D)$ 

Observado Esperado

 $0.50 \pm 0.01$  0.500248

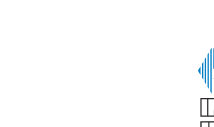

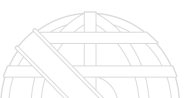

Usando métodos de regressão encontramos os seguintes valores para a constante de Rydberg:  $\pm$  10  $\pm$ 

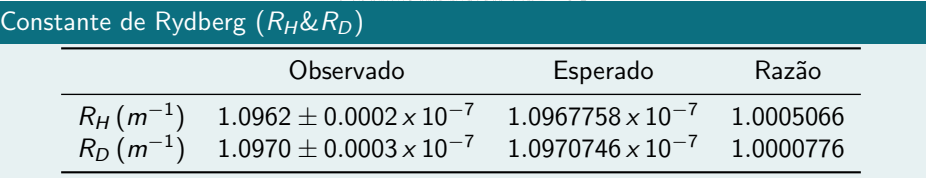

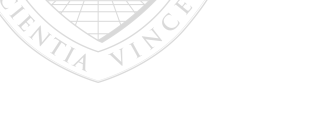

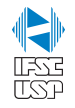

Finalmente, a análise espectral da separação das linhas  $\alpha$  do H e D nos mostra os seguintes resultados:

## Dubleto (Spin-Órbita)

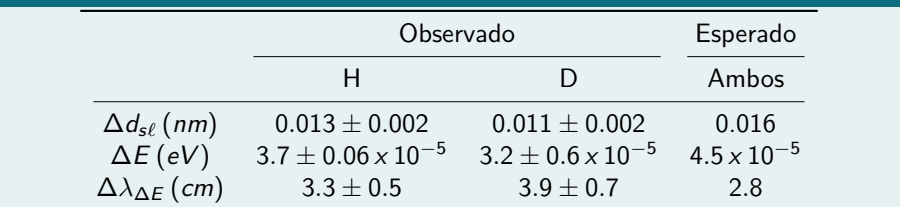

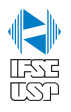

# Conclusão: Sugestões para os próximos grupos

#### $N<sup>2</sup>$  de médias

No software do Lab, se escolher uma quantidade de médias muito pequena (por exemplo, 150) as flutuações do PMT podem acabar dominando de vez em quando e haveram picos de intensidade. Ver gráfico das linhas  $\beta$  em  $1<sup>2</sup>$  ordem.

#### Ruído

Para lidar com o ruído, se certificar primeiro que o aterramento está correto, e após isso, ajustar a ordem de grandeza no amplificador. É bom sempre verificar o offset do multímetro e verificar se o ruído está zerado.

#### Linhas fracas

Manter as fendas bem abertas quando procurando por linhas de emissão, sinais fracos não seram encontrados de outro jeito. A intensidade de cada linha é um tanto arbitrária na literatura e no próprio experimento não tem tanta importância para os resultados, fazer isso para se certificar de achá-las.

**TISSE** 

# <span id="page-31-0"></span>Referências

CARL, N. 2023. Hydrogen Fine Structure, [Online]. Available: http://hyperphysics.phy-astr.gsu.edu/hbase/quantum/hydfin.html [2023, August 23]. Georgia State University, Atlanta, GA.

KRAMIDA, A. et al. 2022. NIST Atomic Spectra Database (ver. 5.10), [Online]. Available: https://physics.nist.gov/asd [2023, August 20]. National Institute of Standards and Technology, Gaithersburg, MD.

RUBIN, B. 2010. Optical Spectroscopy, [Online]. Available: http://web.mit.edu/rbowru/Public/Jlab/BowensRubin Hspec.pdf [2023, August 23]. Massachusetts Institute of Technology, Cambridge, MA.

UNKNOWN. 2020. Hydrogen-Deuterium Mass Ratio, [Online]. Available: https://courses.washington.edu/phys432/HD/HD\_spectrum\_2020.pdf [2023, August 18]. University of Washington, Seatle, WA.

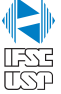